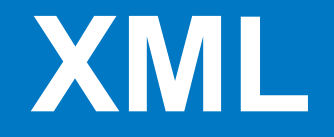

**© Составление, Будаев Д.С., Гаврилов А.В., 2013**

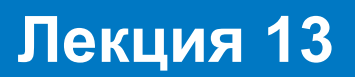

**УНЦ «Инфоком» Самара 2013**

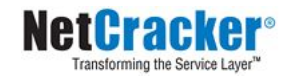

#### **План лекции**

- Общие принципы
- Document type definition
- SAX и DOM
- Работа с SAX и DOM в Java
- Запись XML в Java
- XML-сериализация в Java

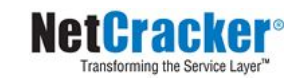

# **У истоков**

- Standard Generalized Markup Language (SGML)
	- Предназначался для описания структуры сложных документов
	- Был разработан в 1970 году
	- Основные цели:
		- Все документы должны быть выполнены в строгом соответствии с правилами
		- Уменьшение количества документации

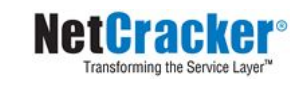

## **Наследники**

■ Hypertext Markup Language (HTML) Язык разметки гипертекста (описание представления Web-страницы)

■ Extensible Markup Language (XML) Язык для описания иерархических данных (портируемое хранение данных) http://www.w3.org/http://www.w3.org/XML/

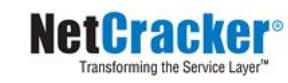

# **Отличия XML от HTML**

- XML чувствителен к регистру
- В XML нужно закрывать тэги
- В XML часто встречаются тэги, одновременно открывающие и закрывающие **<img src="coffeecup.png" />**
- В XML значения атрибутов должны быть заключены в кавычки
- В XML все атрибуты должны иметь значения

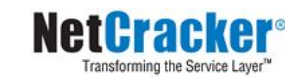

## **Пример XML**

```
<configuration>
   <title>
     <font> <name>Helvetica</name> <size>36</size> </font>
   </title>
   <body> <name>Times Roman</name> <size>12</size> </body>
   <window> <width>400</width> <height>200</height> </window>
   <color>
    <red>0</red>
     <green>50</green>
     <blue>100</blue> 
   </color>
   <menu>
     <item>Times Roman</item> 
     <item>Helvetica</item> 
   </menu>
</configuration>
```
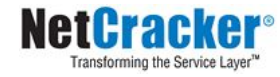

# **Структура XML-документа**

#### ■ Заголовок

**<?xml version="1.0"?>**

**<?xml version="1.0" encoding="UTF-8"?>**

**<?xml-stylesheet type="text/xsl" href="ex01-1.xsl"?>**

#### ■ Объявления типа документа

**<!DOCTYPE web-app PUBLIC "-//Sun Microsystems, Inc. //DTD Web Application 2.2//EN" "http://java.sun.com/j2ee/dtds/web-app\_2\_2.dtd">**

#### ■ Корневой элемент

**<configuration> </configuration>**

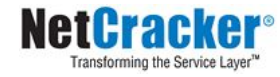

# **Структура XML-документа**

■ Смешанное наполнение не рекомендуется

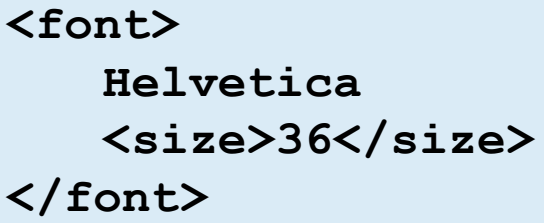

#### ■ Существуют атрибуты

#### **<font> <name>Helvetica</name> <size unit="pt">36</size> </font>**

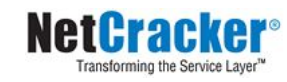

## **Некоторые инструкции**

■ Символы

**&#233, &#x2122**

■ Стандартные символы

< &gt; &amp; &quot; &apos;

■ Инструкции обработки

**<?xml version="1.0"?>**

 $\blacksquare$  Комментарии

**<!-- This is a comment. -->**

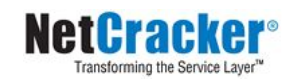

# **Правильный документ**

- Начинается с объявления
- Содержит один уникальный корневой элемент
- Все открытые теги закрываются
- Учтена чувствительность к регистру
- Теги корректно вложены друг в друга
- Значения всех атрибутов заключены в кавычки
- Специальные символы задаются с помощью инструкций

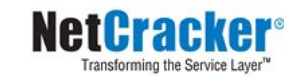

## **Document Type Definition (DTD)**

- Содержит правила, описывающие структуру документа
- Транслятор может автоматически проверять документ на соответствие этим правилам
- Описывает дочерние элементы и атрибуты для каждого элемента
- Включение в XML-документ

```
<!DOCTYPE имя [правила]>
<!DOCTYPE configuration SYSTEM "config.dtd">
<!DOCTYPE configuration SYSTEM 
"http://myserver.com/config.dtd">
```
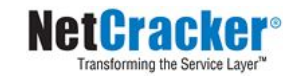

#### **Регулярные выражения**

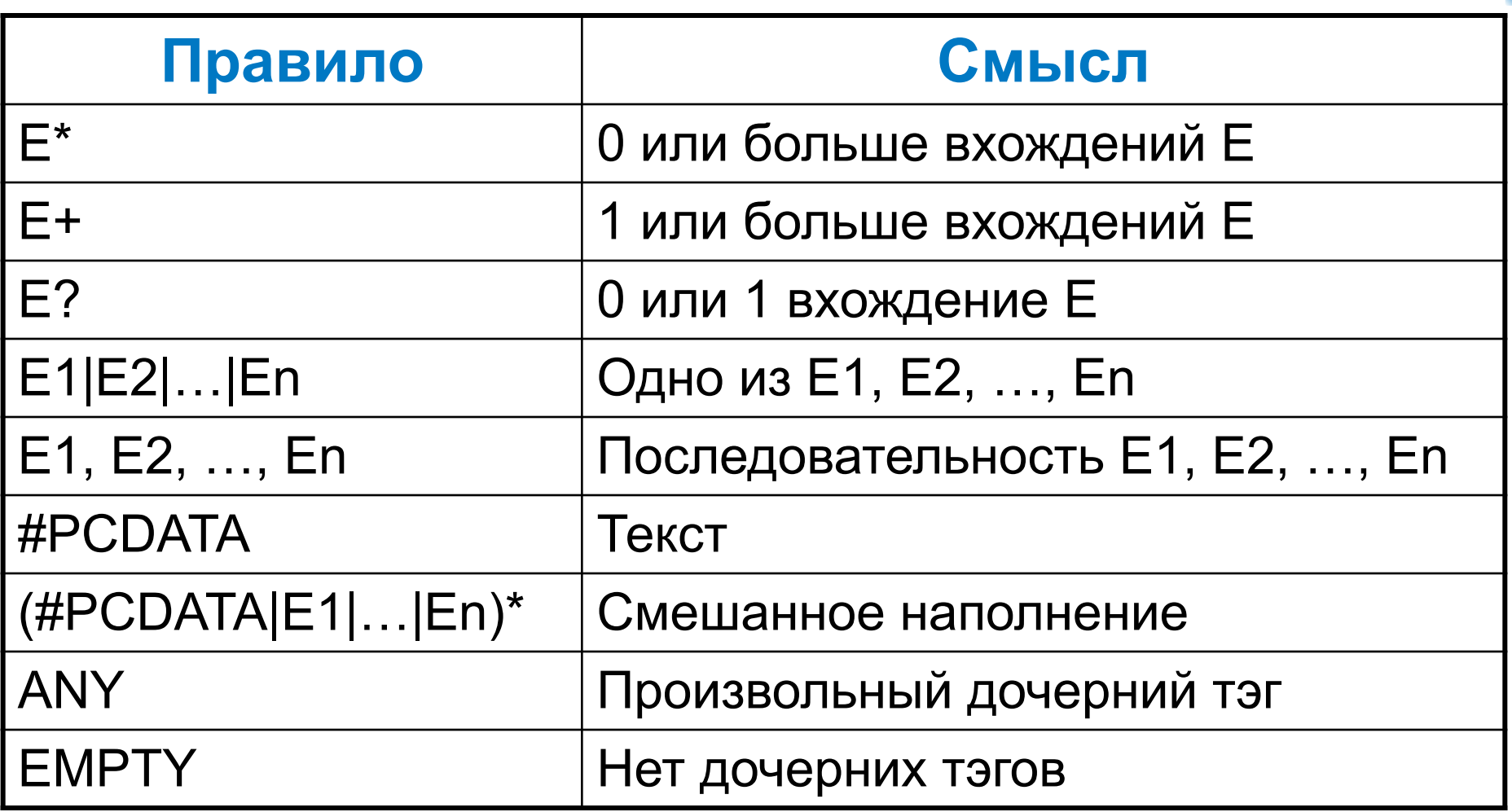

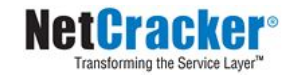

#### **Примеры выражений**

**Описание меню**

**<!ELEMENT menu (item)\*>**

**Описание шрифта**

- **<!ELEMENT font (name,size)>**
- **<!ELEMENT name (#PCDATA)>**

**<!ELEMENT size (#PCDATA)>**

**Описание главы в книге**

**<!ELEMENT chapter**

**(intro,(heading,(para|image|table|note)+)+)>**

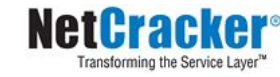

#### **Описание атрибутов: типы**

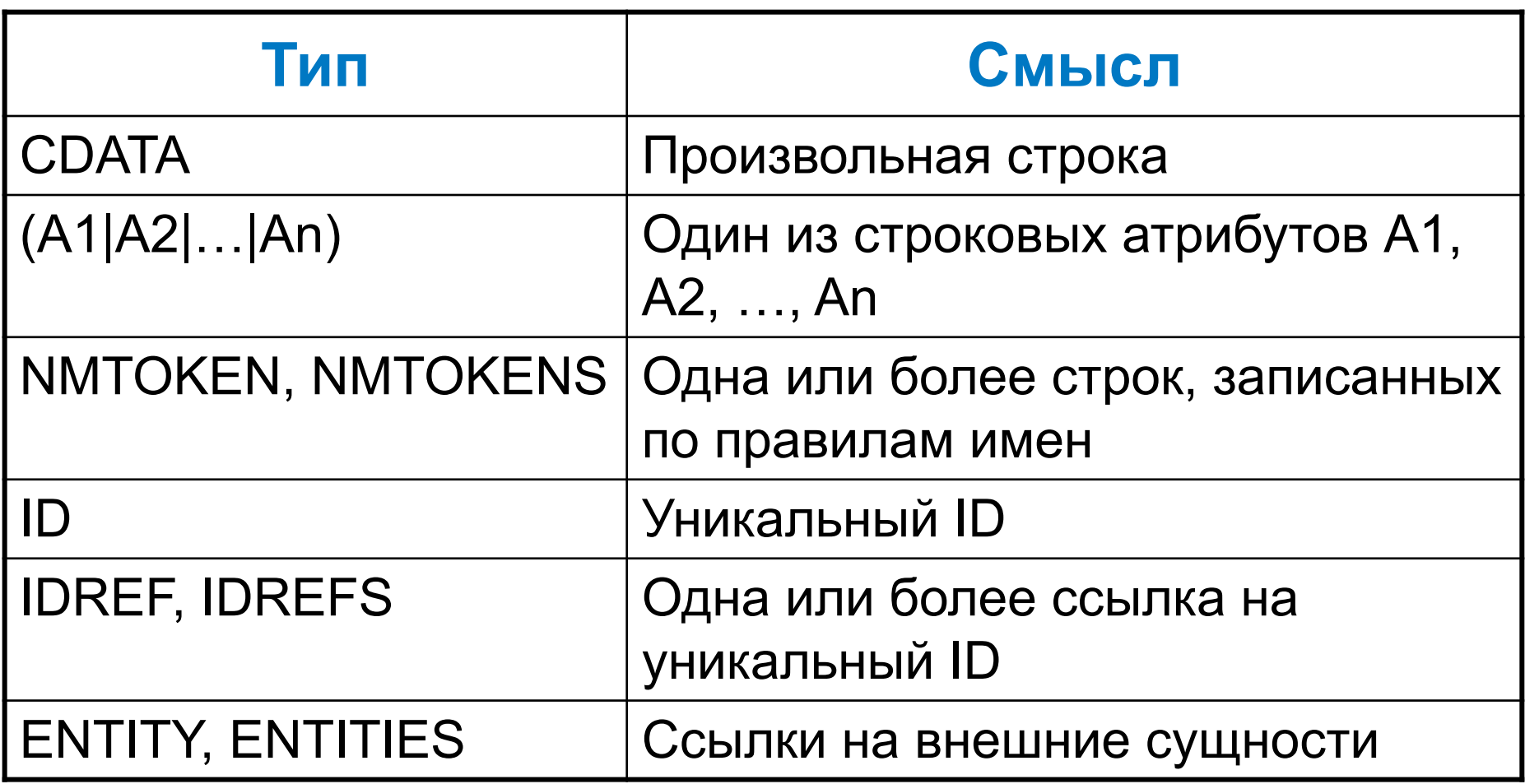

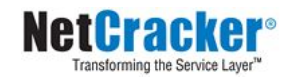

#### **Описание атрибутов: значения**

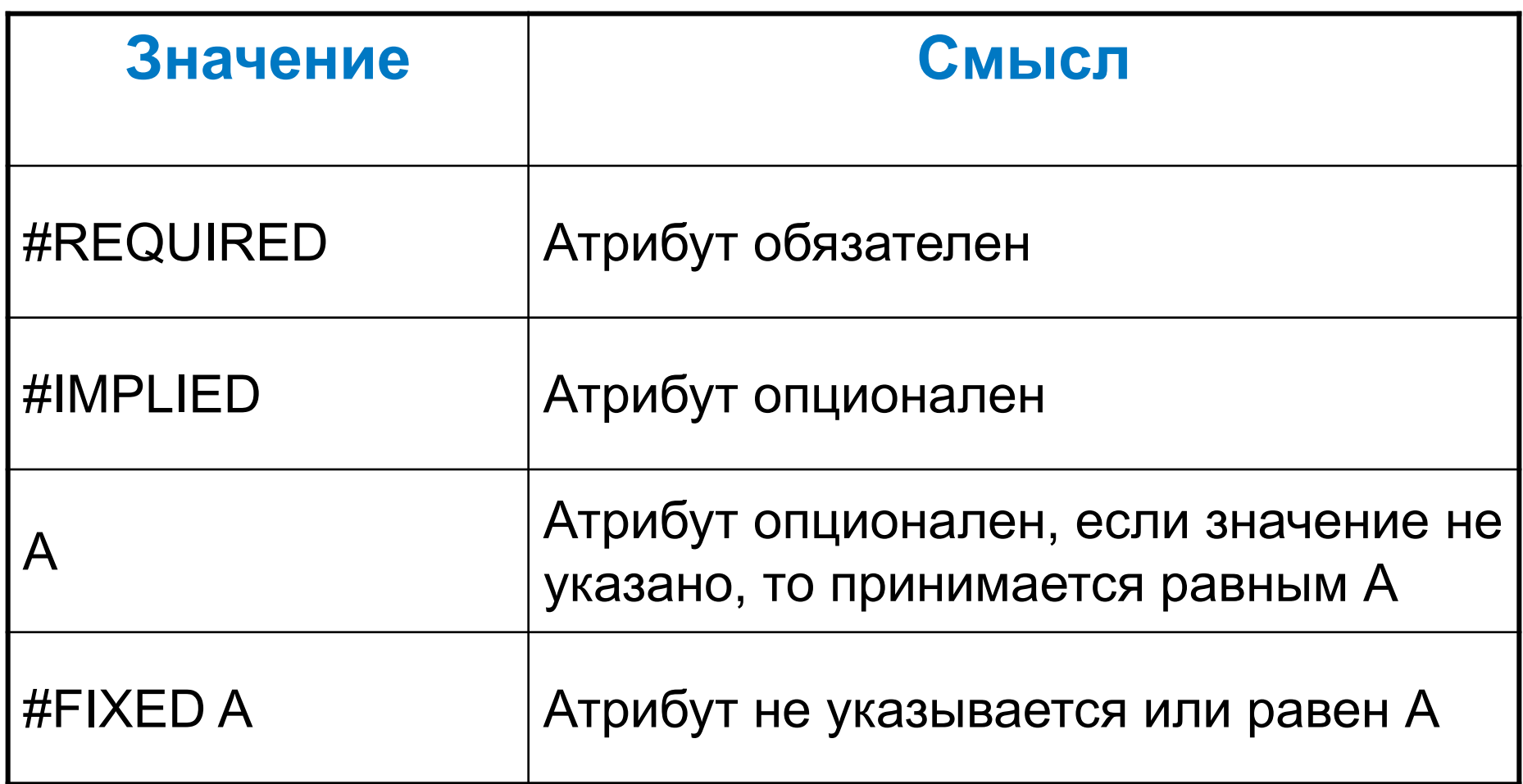

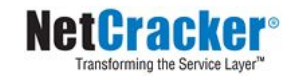

#### **Примеры выражений**

```
<!ATTLIST font style (plain|bold|italic|bold-italic) 
plain>
<!ATTLIST size unit CDATA #IMPLIED>
<!ELEMENT gridbag (row)*>
<!ELEMENT row (cell)*>
<!ATTLIST cell gridwidth CDATA "1">
<!ATTLIST cell gridheight CDATA "1">
<!ATTLIST cell fill (NONE|BOTH|HORIZONTAL|VERTICAL) 
"NONE">
<!ATTLIST cell anchor (CENTER|NORTH|NORTHEAST|EAST
|SOUTHEAST|SOUTH|SOUTHWEST|WEST|NORTHWEST)
"CENTER">
<!ATTLIST cell ipadx CDATA "0">
<!ATTLIST cell ipady CDATA "0">
```
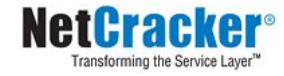

## **XML Schema**

- Предназначена для того же, что и DTD
- Для описания правил используется непосредственно XML
- Имеет более гибкие возможности, чем DTD
	- Расширяема
	- Более гибкие возможности
	- Есть понятие типа данных
	- Есть понятие пространства имен
- Сложнее в восприятии и программировании средств, ее обрабатывающих
- www.w3.org/XML/Schema http://www.w3schools.com/Schema/default.asp

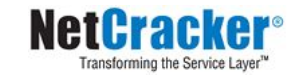

#### **Поддержка типов данных**

- Проще описывать допустимое содержимое документа
- Проще проверять корректность данных
- **Проще накладывать ограничения на** данные
- Проще определять формат данных

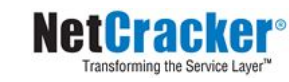

#### **XML Schema описывается на XML**

- Не требуется изучение еще одного языка
- Вы можете использовать свой любимый XML-редактор для работы со схемой
- Вы можете работать со схемой программно
- Вы можете изменять свою схему с помощью XSLT

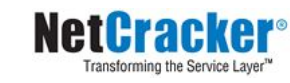

## **Документ и тип DTD**

```
<?xml version="1.0"?>
<note>
   <to>Tove</to>
   <from>Jani</from>
   <heading>Reminder</heading>
   <body>Don't forget me this weekend!</body>
</note>
```

```
<!ELEMENT note (to, from, heading, body)>
<!ELEMENT to (#PCDATA)>
<!ELEMENT from (#PCDATA)>
<!ELEMENT heading (#PCDATA)>
<!ELEMENT body (#PCDATA)>
```
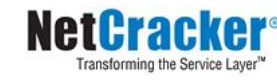

## **XML Schema для документа**

```
<?xml version="1.0"?>
<xs:schema xmlns:xs="http://www.w3.org/2001/XMLSchema"
targetNamespace="http://www.w3schools.com"
xmlns="http://www.w3schools.com"
elementFormDefault="qualified">
<xs:element name="note">
   <xs:complexType>
     <xs:sequence>
       <xs:element name="to" type="xs:string"/>
       <xs:element name="from" type="xs:string"/>
       <xs:element name="heading" type="xs:string"/>
       <xs:element name="body" type="xs:string"/>
    </xs:sequence>
   </xs:complexType>
</xs:element>
```
**</xs:schema>**

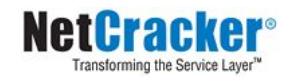

#### **Указание типа документа**

```
<?xml version="1.0"?>
```
**<!DOCTYPE note SYSTEM "http://www.w3schools.com/dtd/note.dtd">**

```
<note>
   <!-- Some content -->
</note>
```

```
<?xml version="1.0"?>
<note
xmlns="http://www.w3schools.com"
xmlns:xsi="http://www.w3.org/2001/XMLSchema-instance"
xsi:schemaLocation="http://www.w3schools.com note.xsd">
 <!-- Some content -->
</note>
```
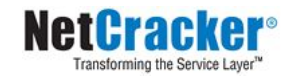

## **Extensible Stylesheet Language (XSL)**

- Комплекс технологий, связанных с преобразованием и представлением XML-документов
- Обычно используется для преобразования документов в XML, HTML, текст и PDF (XSL-FO)
- $\blacksquare$  XSL Transformations (XSLT) язык, на котором описываются правила преобразования
- XPath язык, позволяющий формулировать используемые в процессе преобразования выражения, использующие различные фрагменты документа
- http://www.w3.org/Style/XSL/ http://www.w3schools.com/xsl/

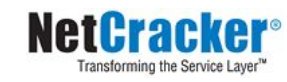

## **XPath**

- Вспомогательный язык, позволяющий обращаться к элементам документа
- Имя элемента представляется в виде пути **/bookstore/book/title**
- Обращение может происходить и к атрибутам
- http://www.w3.org/TR/xpath http://www.w3schools.com/Xpath/default.asp

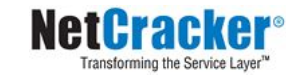

## **Примеры выражений XPath**

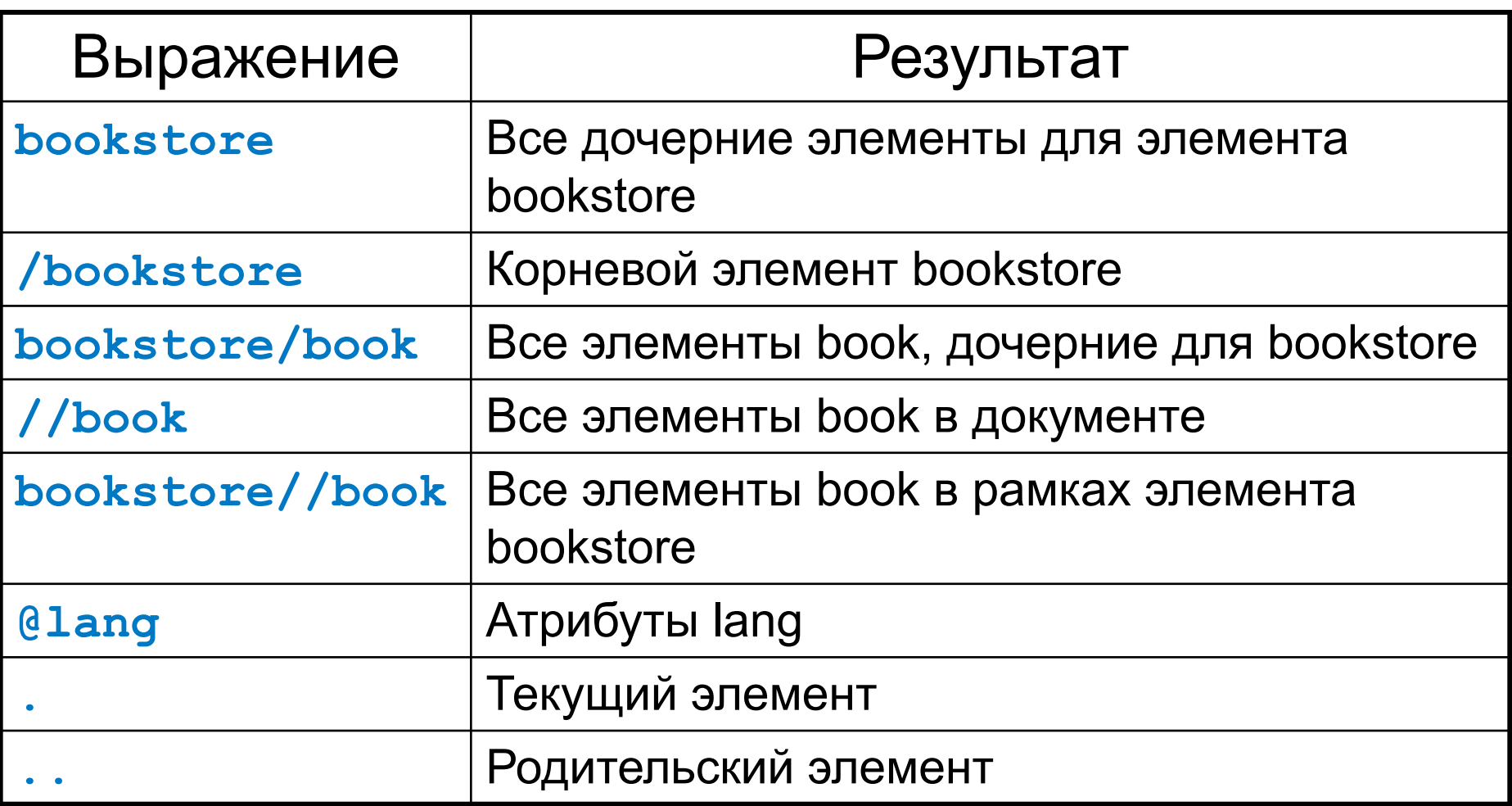

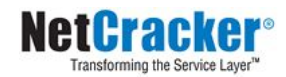

# **Принципы XSL**

- Контекстно-зависимый язык
- Основные элементы выводимый текст и шаблоны
	- Текст просто выводится
	- Шаблоны описывают некоторые действия
		- Могут быть вызваны явно
		- Могут быть вызваны неявно, по условию совпадения шаблона
- Имеются средства управления ходом выполнения
- Позволяет создавать и вызывать бибилиотеки с помощью тега **<xsl:include href="..."/>**

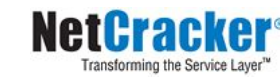

# **Пример XML (catalog.xml)**

```
<?xml version="1.0"?>
<?xml-stylesheet type="text/xsl" href="tranformation.xsl" ?>
   <catalog>
     <cd>
       <title>Empire Burlesque</title>
       <artist>Bob Dylan</artist>
       <country>USA</country>
       <company>Columbia</company>
       <price>10.90</price>
       <year>1985</year>
     </cd>
     <cd>
       <title>Hide your heart</title>
       <artist>Bonnie Tyler</artist>
       <country>UK</country>
       <company>CBS Records</company>
       <price>9.90</price>
       <year>1988</year>
     </cd>
 …
```
 **</catalog>**

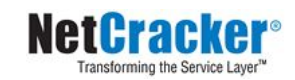

# **Пример XSL (tranformation.xsl)**

```
<?xml version="1.0"?>
<xsl:stylesheet version="1.0" xmlns:xsl="http://www.w3.org/1999/XSL/Transform">
<xsl:template match="/">
   <html>
   <body>
     <h2>My CD Collection</h2>
     <table border="1">
       <tr bgcolor="#9acd32">
         <th>Title</th>
         <th>Artist</th>
       </tr>
       <xsl:for-each select="catalog/cd">
         <tr>
           <td><xsl:value-of select="title"/></td>
           <td><xsl:value-of select="artist"/></td>
         </tr>
       </xsl:for-each>
     </table>
   </body>
   </html>
</xsl:template>
</xsl:stylesheet>
```
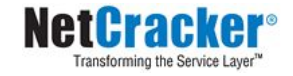

## **Результат трансформации**

#### **My CD Collection**

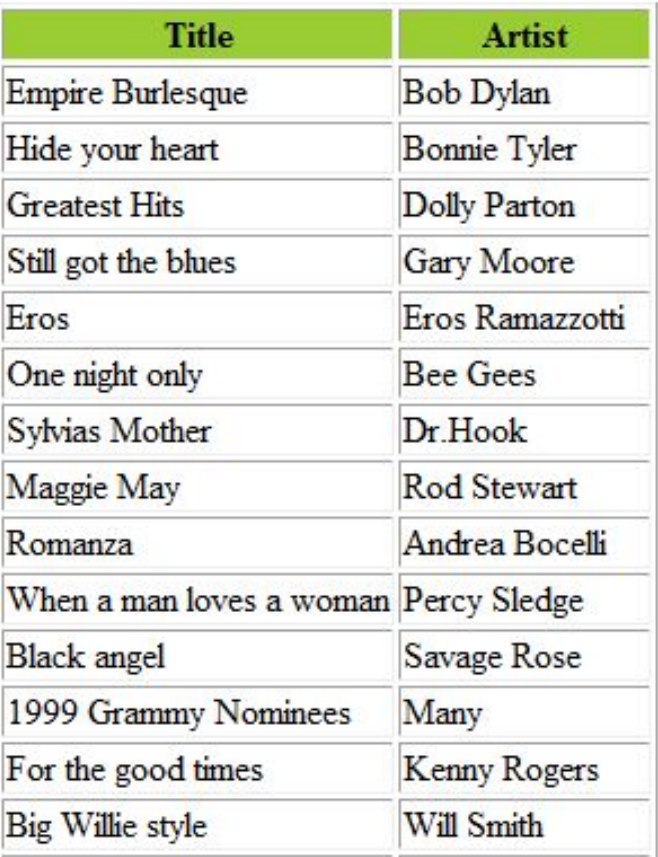

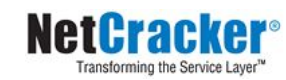

## **Обработка XML**

- Два подхода
- **■ Simple API for XML (SAX)** Порождает события в процессе чтения XML документа
- **■ Document Object Model (DOM)** Представляет XML документ в форме древовидной структуры элементов

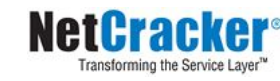

## **Логика SAX**

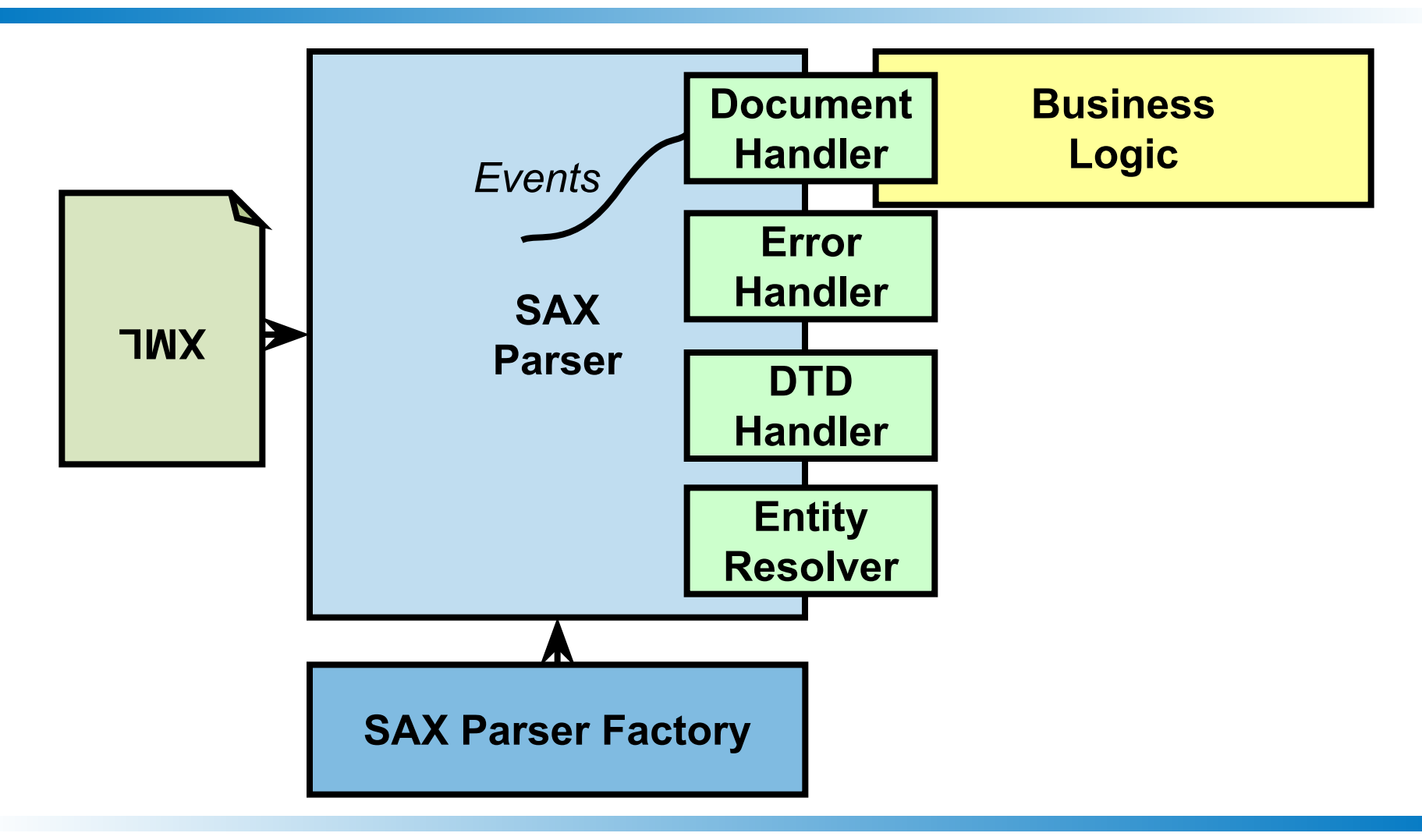

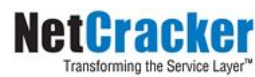

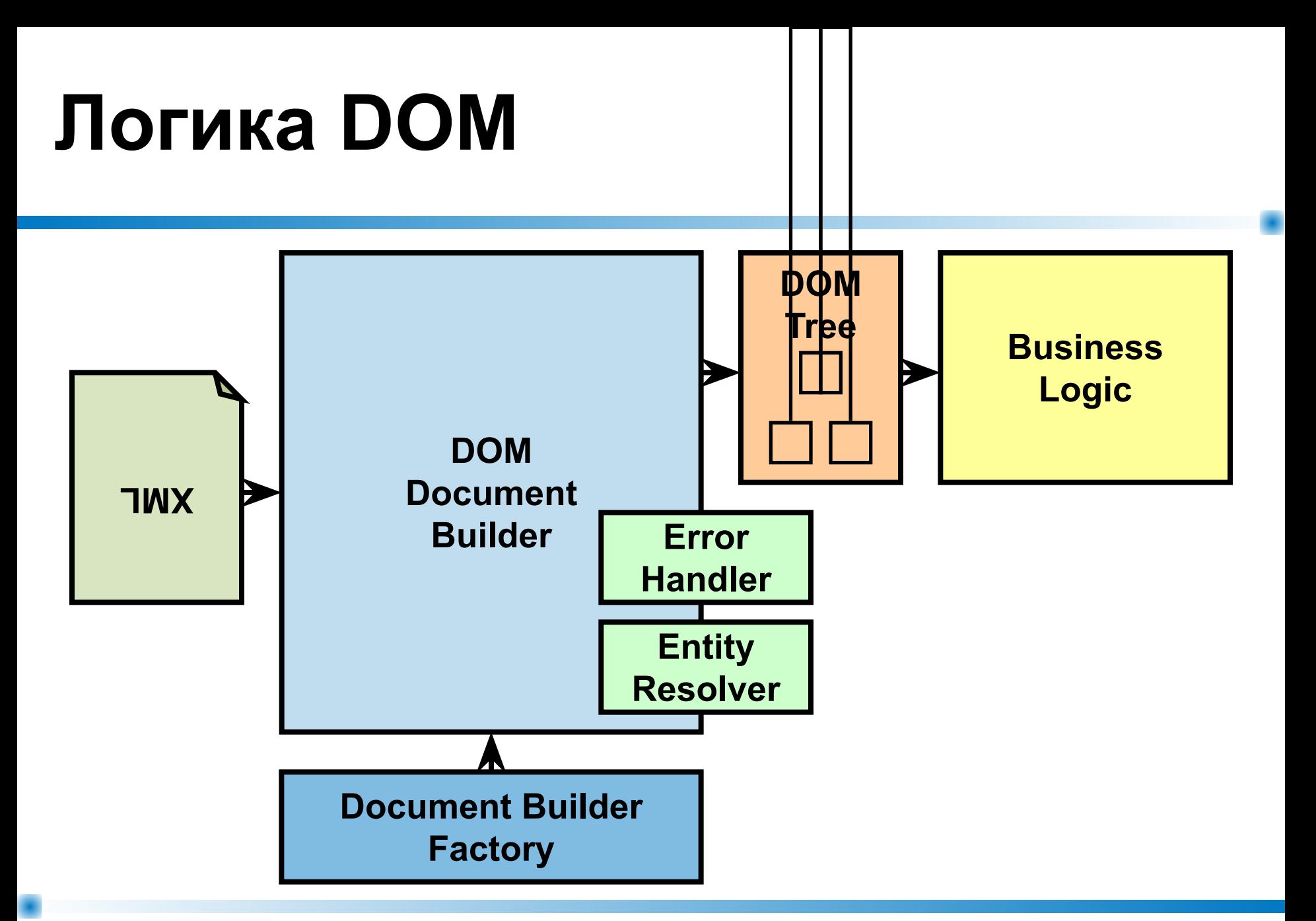

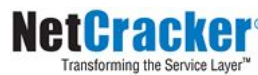

## **Особенности SAX и DOM**

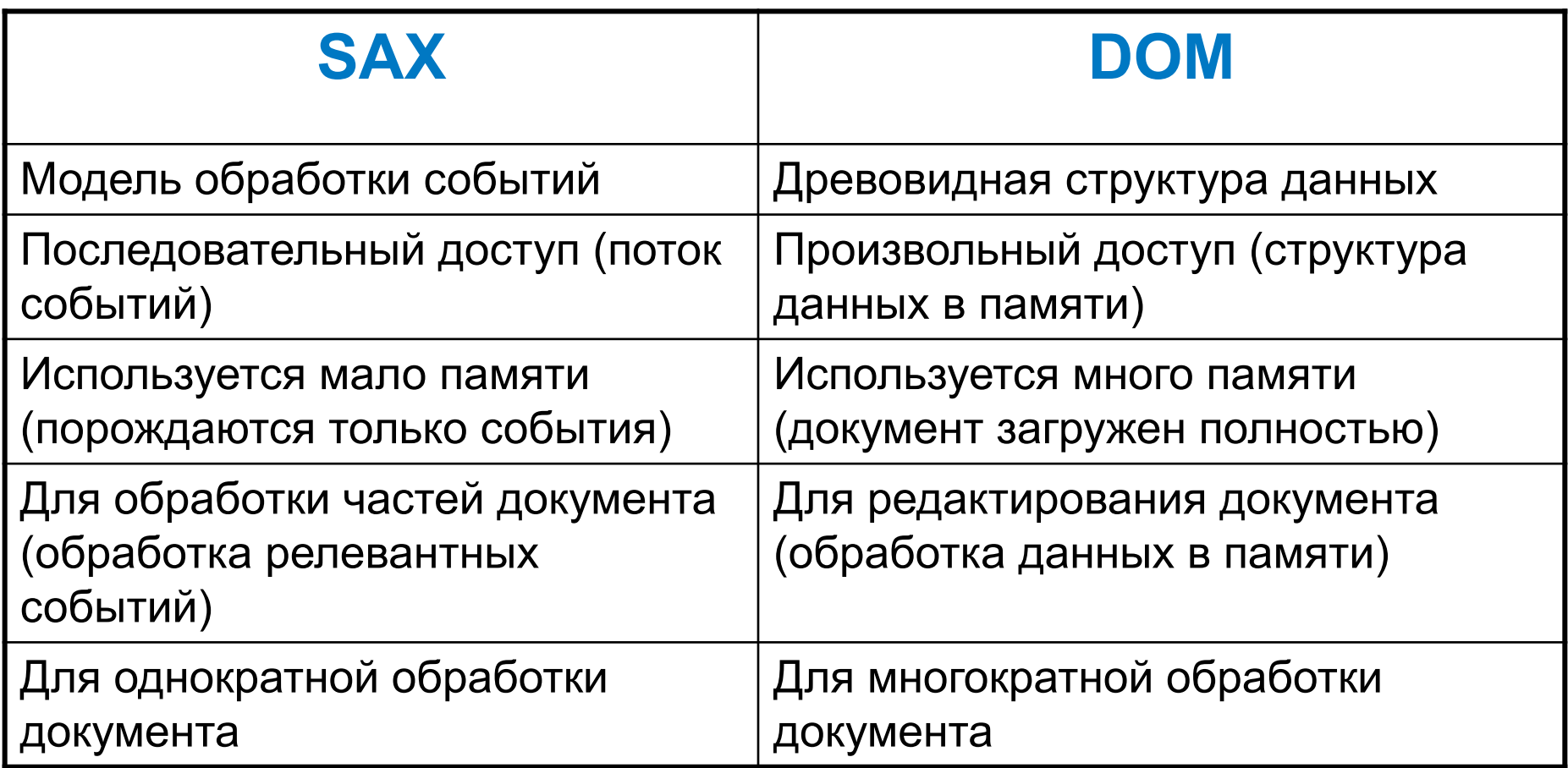

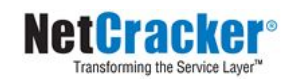

## **Работа с XML в Java**

#### ■ Стандартные интерфейсы

- В оригинале описаны на Interface Definition Language (OMG IDL)
- Пакет **org.w3c.dom**
- Пакет **org.xml.sax**
- Реализующие классы
	- Предоставляются отдельно…
	- JAVA API for XML Processing (JAXP) Пакет **javax.xml**

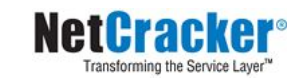

## **Работа с SAX**

Обработку документа производит транслятор, передающий информацию зарегистрировавшимся обработчикам событий

Обработчики должны реализовывать интерфейсы

- **● org.xml.sax.ContentHandler**
- **● org.xml.sax.DTDHandler**
- **● org.xml.sax.EntityResolver**
- **● org.xml.sax.ErrorHandler**
- **● org.xml.sax.Locator**
- **● org.xml.sax.ext.DeclHandler**
- **● org.xml.sax.ext.EntityResolver2**
- **● org.xml.sax.ext.LexicalHandler**
- **● org.xml.sax.ext.Locator2**

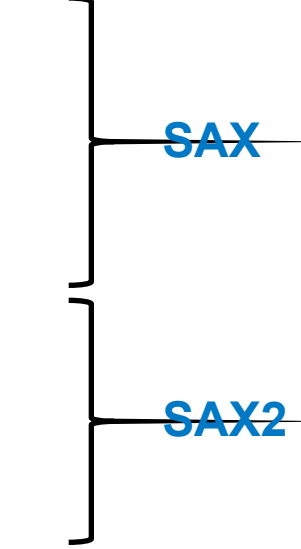

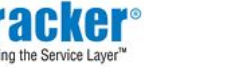

## **Пакет javax.xml.parsers**

- Класс **SAXParserFactory** Образец проектирования Singleton, позволяет настроить и получить экземпляр фабрики для производства **SAXParser**
- Класс **SAXParser** Непосредственно транслятор, экземпляры получаются от фабрики **SAXParserFactory**

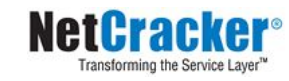
## **Семантика документа**

- Возникающие события Интерфейс
	- **● startElement / endElement** Открывающий и закрывающий тэг
	- **● characters** Символы
	- **● startDocument / endDocument** Начало и конец документа
- **ContentHandler**
	- **● startElement()**
	- **● endElement()**
	- **● characters()**
	- **● startDocument()**
	- **● endDocument()**

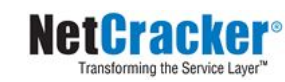

#### **Создание обработчика событий**

- Реализация нужного интерфейса, настройка на него используемого транслятора
- Использование класса

**org.xml.sax.helpers.DefaultHandler** или **org.xml.sax.helpers.DefaultHandler2**  реализующих все интерфейсы обработки событий (все методы имеют пустые тела)

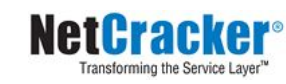

# **Пример. Файл XML**

```
<?xml version="1.0"?>
<company>
   <staff>
       <firstname>Tom</firstname>
       <lastname>King</lastname>
       <nickname>Boss</nickname>
       <salary>100500</salary>
   </staff>
   <staff>
       <firstname>Ben</firstname>
       <lastname>Gum</lastname>
       <nickname>Bubble</nickname>
       <salary>100000</salary>
   </staff>
</company>
```
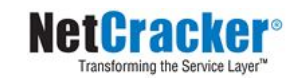

```
import javax.xml.parsers.SAXParser;
import javax.xml.parsers.SAXParserFactory;
import org.xml.sax.Attributes;
import org.xml.sax.SAXException;
import org.xml.sax.helpers.DefaultHandler;
public class ReadXMLFile {
   public static void main(String argv[]) {
     try {
       SAXParserFactory factory = SAXParserFactory.newInstance();
       SAXParser saxParser = factory.newSAXParser();
       DefaultHandler handler = new DefaultHandler() {
       boolean bfname = false;
       boolean blname = false;
       boolean bnname = false;
       boolean bsalary = false;
       ...
```
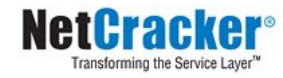

```
 public void startElement(String uri, String localName, String qName,
                         Attributes attributes) throws SAXException {
     System.out.println("Start Element: " + qName);
     if (qName.equalsIgnoreCase("FIRSTNAME")) {
      bfname = true;
     }
     if (qName.equalsIgnoreCase("LASTNAME")) {
      blname = true;
 }
     if (qName.equalsIgnoreCase("NICKNAME")) {
      bnname = true;
     }
     if (qName.equalsIgnoreCase("SALARY")) {
      bsalary = true;
 }
 }
 ...
```
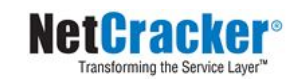

```
 ... 
  public void endElement(String uri, String localName,
                       String qName) throws SAXException {
     System.out.println("End Element: " + qName);
   }
  public void characters(char ch[], int start, int length) 
                       throws SAXException {
     if (bfname) {
       System.out.println("First Name: " + 
                   new String(ch, start, length));
       bfname = false;
     }
     if (blname) {
       System.out.println("Last Name: " + new String(ch, start, 
length));
       blname = false;
 }
```
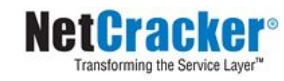

 **...**

```
 ... 
     if (bnname) {
       System.out.println("Nick Name: " + 
                   new String(ch, start, length));
       bnname = false;
     }
     if (bsalary) {
       System.out.println("Salary: " + new String(ch, start, length));
       bsalary = false;
 }
 }
};
saxParser.parse("xmlfile.xml", handler);
} catch (Exception e) {
     e.printStackTrace();
 }
}
```
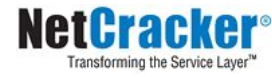

## **Пример. Результат**

**Start Element: company Start Element: staff Start Element: firstname First Name: Tom End Element: firstname Start Element: lastname Last Name: King End Element: lastname Start Element: nickname Nick Name: Boss End Element: nickname Start Element: salary Salary: 100500 End Element: salary End Element: staff ...**

#### **...**

**Start Element: staff Start Element: firstname First Name: Ben End Element: firstname Start Element: lastname Last Name: Gum End Element: lastname Start Element: nickname Nick Name: Bubble End Element: nickname Start Element: salary Salary: 100000 End Element: salary End Element: staff End Element: company**

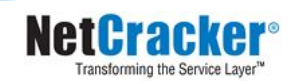

# **Работа с DOM**

- Считывание документа, опять же, реализует транслятор
- Результат считывания возвращается в виде дерева объектов, реализующих интерфейс **org.w3c.dom.Node**
- Дальнейшая обработка ведется уже на уровне бизнес-логики

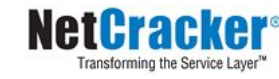

# **Пакет org.w3c.dom**

- Базовый интерфейс Node, содержит основные методы работы с узлом
- От него наследуют специфические интерфейсы для конкретных видов узлов:
	- **● Document**
	- **● Element**
	- **● Text**
	- **● Comment**
	- **● Attr**
	- и др.
- Каждый интерфейс добавляет новую функциональность (например **Document**, является фабрикой для создания остальных узлов)

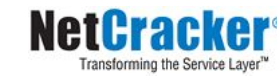

## **Пакет javax.xml.parsers**

- Класс DocumentBuilderFactory Образец проектирования Singleton, позволяет настроить и получить экземпляр фабрики для производства **DocumentBuilder**
- Класс **DocumentBuilder** Непосредственно транслятор, экземпляры получаются от фабрики **DocumentBuilderFactory**

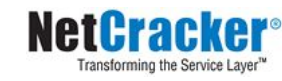

# **Пример. Файл XML**

```
<?xml version="1.0"?>
<company>
   <staff id="1001">
       <firstname>Tom</firstname>
       <lastname>King</lastname>
       <nickname>Boss</nickname>
       <salary>100500</salary>
   </staff>
   <staff id="1002">
       <firstname>Ben</firstname>
       <lastname>Gum</lastname>
       <nickname>Bubble</nickname>
       <salary>100000</salary>
   </staff>
</company>
```
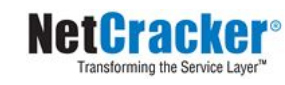

```
import javax.xml.parsers.DocumentBuilder;
import javax.xml.parsers.DocumentBuilderFactory;
import org.w3c.dom.*;
public class ReadXMLFile_DOM {
   public static void main(String argv[]) {
     try {
       File fXmlFile = new File("xmlfile.xml");
       DocumentBuilderFactory dbFactory = 
DocumentBuilderFactory.newInstance();
       DocumentBuilder dBuilder = dbFactory.newDocumentBuilder();
       Document doc = dBuilder.parse(fXmlFile);
       System.out.println("Root element : " + 
       doc.getDocumentElement().getNodeName());
       NodeList nList = doc.getElementsByTagName("staff");
       System.out.println("----------------------------");
 .......
```
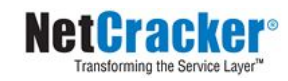

```
.....
     for (int temp = 0; temp < nList.getLength(); temp++) {
       Node nNode = nList.item(temp);
       System.out.println("\nCurrent Element : " + 
nNode.getNodeName());
       if (nNode.getNodeType() == Node.ELEMENT_NODE) {
         Element eElement = (Element) nNode;
         System.out.println("Staff id : " + 
               eElement
               .getAttribute("id"));
         System.out.println("First Name : " + 
               eElement
               .getElementsByTagName("firstname")
               .item(0)
               .getTextContent());
 ...
```
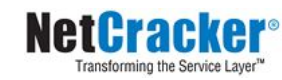

```
 System.out.println("Last Name : " + 
               eElement
               .getElementsByTagName("lastname")
               .item(0).getTextContent());
         System.out.println("Nick Name : " + 
               eElement
               .getElementsByTagName("nickname")
               .item(0).getTextContent());
         System.out.println("Salary : " + 
               eElement
               .getElementsByTagName("salary")
               .item(0)
               .getTextContent());
 } 
 }
} catch (Exception e) {
     e.printStackTrace();
 }
```
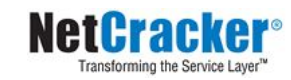

 **} }**

#### **Пример. Результат**

```
Root element : company
----------------------------
Current Element : staff
Staff id : 1001
First Name : Tom
Last Name : King
Nick Name : Boss
Salary : 100500
Current Element : staff
Staff id : 1002
First Name : Ben
Last Name : Gum
Nick Name : Bubble
Salary : 100000
```
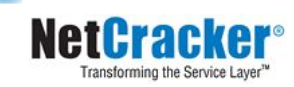

# **Запись XML**

■ Средствами пакета **javax.xml.transform**

- $\blacksquare$  Средствами API третьих фирм JDOM (www.jdom.org)
	- Тот же DOM, но реализованный более дружелюбно для Java
	- Поддерживает XPath и XSLT

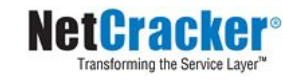

```
import org.w3c.dom.*;
import org.xml.sax.SAXException;
import javax.xml.parsers.*;
import javax.xml.transform.*;
import javax.xml.transform.dom.*;
import javax.xml.transform.stream.*;
import java.io.IOException;
public class WriterDOM {
   public static void main(String[] args) {
     try {
       DocumentBuilderFactory factory = 
                    DocumentBuilderFactory.newInstance();
       DocumentBuilder builder = factory.newDocumentBuilder();
       Document document = builder.parse("test.xml");
       DOMSource dom_source = new DOMSource(document);
       StreamResult out_stream = new StreamResult("test2.xml");
 .......
```
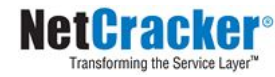

```
 ...
       TransformerFactory tFactory = TransformerFactory.newInstance();
       Transformer transformer = tFactory.newTransformer(/* !!!! */);
       // Вспомогательные действия, связанные с тем, что такая
       // элементарная трансформация не "копирует" директиву
       // !DOCTYPE. В зависимости от PUBLIC- или SYSTEM-описания DTD,
       // можно использовать разные свойства transformer'а
      DocumentType docType = document.getDoctype();
       if (docType != null) {
         String systemID = docType.getSystemId();
         String publicID = docType.getPublicId();
         String res = publicID + "\" \"" + systemID;
         transformer.setOutputProperty(OutputKeys.DOCTYPE_SYSTEM, 
systemID);
         //transformer.setOutputProperty(OutputKeys.DOCTYPE_PUBLIC, 
res);
 }
```
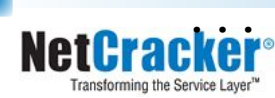

```
 ... 
     // Прочие настройки преобразователя
      transformer.transform (dom_source, out_stream);
     } catch (ParserConfigurationException e) {
       e.printStackTrace();
     } catch (TransformerConfigurationException e){
       e.printStackTrace();
     } catch (TransformerException e) {
       e.printStackTrace();
     } catch (IOException e) {
       e.printStackTrace();
     } catch (SAXException e) {
      e.printStackTrace();
 }
 }
```
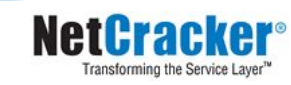

**}**

# **Настройка преобразователя**

- Метод создания объекта преобразователя **TransformerFactory.newTransformer()** имеет 2 формы:
	- без аргументов будет создаваться «копия» исходного документа
	- с аргументом типа **Source** ссылка на загруженный объект xml-документа, в котором описано XSLпреобразование
- Метод **Transformer.setOutputProperty()** позволяет настроить некоторые параметры вывода (см. класс **OutputKeys**)

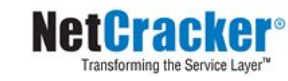

# **Пример XSL-преобразования**

```
import java.io.*;
import java.net.URISyntaxException;
import javax.xml.transform.*;
import javax.xml.transform.stream.*;
public class XSLTWriterDOM {
   public static void main(String[] args) throws IOException, 
       URISyntaxException, TransformerException {
   TransformerFactory factory = TransformerFactory.newInstance();
   Source xslt = new StreamSource(new File("transformation.xsl"));
   Transformer transformer = factory.newTransformer(xslt);
   Source text = new StreamSource(new File("catalog.xml"));
   transformer.transform(text, new StreamResult(new File("out.xml")));
 }
}
```
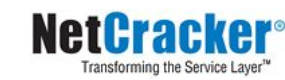

#### **Размышления на тему**

■ Итак, что мы научились делать:

- Считывать информацию из XML-документов
	- SAX
	- DOM
- Записывать информацию в XML-документы
- Какой еще инструмент был бы удобен?..
- А если бы мы умели записывать и считывать из XML непосредственно объекты Java?..

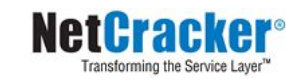

# **Шаг 1. Сохранение JavaBeans**

- $\blacksquare$  В версии JavaSE 1.4 для объектов JavaBeans появились механизмы, сходные с сериализацией
- Реализовывали их классы **java.beans.XMLEncoder** и **java.beans.XMLDecoder**
- Недостаток: механизм основан на интроспекции, требует соблюдения правил именования и т.д.

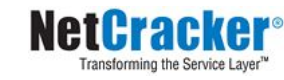

```
XMLEncoder e = new XMLEncoder(
                 new BufferedOutputStream(
                  new FileOutputStream("Test.xml")));
e.writeObject(new JButton("Hello, world"));
e.close();
```

```
<?xml version="1.0" encoding="UTF-8"?>
<java version="1.0" class="java.beans.XMLDecoder">
   <object class="javax.swing.JFrame">
     <void property="name">
       <string>frame1</string>
     </void>
     <void property="bounds">
       <object class="java.awt.Rectangle">
         <int>0</int> <int>0</int>
         <int>200</int> <int>200</int>
       </object> 
     </void>
```
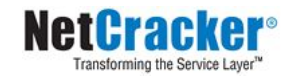

```
<void property="contentPane"> 
       <void method="add"> 
         <object class="javax.swing.JButton"> 
           <void property="label">
              <string>Hello</string>
           </void>
         </object>
       </void> 
     </void> 
     <void property="visible"> 
       <boolean>true</boolean> 
     </void> 
   </object>
</java>
```
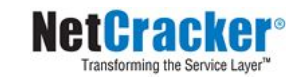

#### **Шаг 2. Java Architecture for XML Binding (JAXB)**

- $\blacksquare$  В версии JavaSE 1.5 появились новые механизмы JAXB
- Связанные с ними классы находятся в пакете **javax.xml.bind**
- Позволяют производить «сериализацию» объектов и их структур в XML
- Классы объектов должны быть специальным образом подготовлены

■ Активно использует механизм аннотаций...

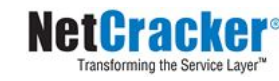

### **Пример. RootClass**

```
import javax.xml.bind.annotation.*;
@XmlRootElement
public class RootClass {
   private int value;
   @XmlElement
   private NodeClass name = new NodeClass();
   public RootClass() {
     value = 0;
     name.setInnerValue("");
   }
   public NodeClass getName() { return name; }
   public int getValue() { return value; }
   public void setValue(int newValue) { value = newValue; }
}
```
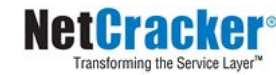

# **Пример. NodeClass (1)**

```
public class NodeClass {
   private String innerValue = "";
   private double rval = Math.random();
   public String getInnerValue() {
     return innerValue;
   }
   public void setInnerValue(String newInnerValue) {
     innerValue = newInnerValue;
   }
   public void print() {
     System.out.println(rval);
 }
}
```
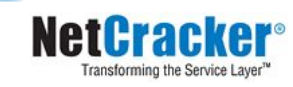

# **Пример. WriterJAXB**

```
import javax.xml.bind.*;
import java.io.*;
public class WriterJAXB {
   public static void main(String[] args){
     try {
       RootClass object1 = new RootClass();
       object1.setValue(5);
       object1.getName().setInnerValue("ABC");
       JAXBContext jc = JAXBContext.newInstance(RootClass.class);
       Marshaller m = jc.createMarshaller();
       OutputStream os = new FileOutputStream("test.xml");
       m.marshal(object1, os);
       os.close();
 }
     catch (JAXBException e) {e.printStackTrace();}
     catch (FileNotFoundException e) {e.printStackTrace();}
     catch (IOException e) {e.printStackTrace();}
 }
```
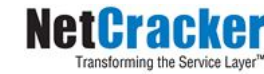

**}**

#### **Содержимое файла после выполнения (1)**

```
<?xml version="1.0" encoding="UTF-8" standalone="yes"?>
<rootClass>
   <name>
     <innerValue>ABC</innerValue>
   </name>
   <value>5</value>
</rootClass>
```
- Что сохранено:
	- значение **name**, помеченное аннотацией
		- значение **innerValue**, не помеченное аннотацией
		- значение **rval** не сохранено
	- значение value, не помеченное аннотацией
- Сохранились элементы, являющиеся свойствами **JavaBeans**

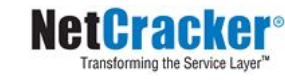

# **Пример. NodeClass (2)**

```
import javax.xml.bind.annotation.*;
public class NodeClass {
   private String innerValue = "";
   @XmlElement
   private double rval = Math.random();
   public String getInnerValue() {
     return innerValue;
   }
   public void setInnerValue(String newInnerValue) {
     innerValue = newInnerValue;
   }
   public void print() {
     System.out.println(rval);
 }
}
```
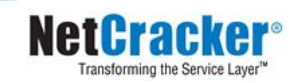

#### **Содержимое файла после выполнения (2)**

```
<?xml version="1.0" encoding="UTF-8" standalone="yes"?>
<rootClass>
  <name>
     <rval>0.9878295088863659</rval>
     <innerValue>ABC</innerValue>
   </name>
   <value>5</value>
</rootClass>
```
- Сохранились элементы, являющиеся свойствами **JavaBeans**
- Сохранились элементы, помеченные аннотациями

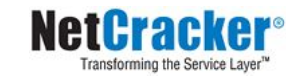

#### **Пакет javax.xml.bind.annotation**

- Содержит разнообразнейшие аннотации, описывающие параметры маршалинга и анмаршалинга
- **■ @XmlRootElement** Обозначает корневой элемент сохраняемой структуры
- **■ @XmlElement** Обозначает поля и свойства (для JavaBeans)
- **■ @XmlTransient** Обозначает то, что поле не будет сохраняться

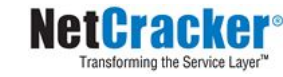

## **Пример. ReaderJAXB**

```
import javax.xml.bind.*;
import java.io.*;
public class ReaderJAXB {
   public static void main(String[] args) {
     try {
       JAXBContext jc = JAXBContext.newInstance(RootClass.class);
       InputStream is = new FileInputStream("test.xml");
       Unmarshaller um = jc.createUnmarshaller();
       RootClass object2 = (RootClass) um.unmarshal(is);
       System.out.println(object2.getValue());
       System.out.println(object2.getName().getInnerValue());
       is.close();
 } 
     catch (JAXBException e) {e.printStackTrace();} 
     catch (FileNotFoundException e) {e.printStackTrace();}
     catch (IOException e) {e.printStackTrace();}
 }
```
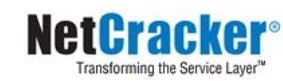

**}**

#### Спасибо за внимание!

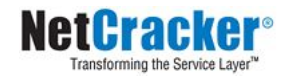
## **Дополнительные источники**

- Арнолд, К. Язык программирования Java [Текст] / Кен Арнолд, Джеймс Гослинг, Дэвид Холмс. – М. : Издательский дом «Вильямс», 2001. – 624 с.
- Вязовик, Н.А. Программирование на Java. Курс лекций [Текст] / Н.А. Вязовик. М. : Интернет-университет информационных технологий, 2003. – 592 с.
- Эккель, Б. Философия Java [Текст] / Брюс Эккель. СПб. : Питер, 2011. 640 с.
- Шилдт, Г. Java 2, v5.0 (Tiger). Новые возможности [Текст] / Герберт Шилдт. СПб. : БХВ-Петербург, 2005. – 206 с.
- **JavaSE at a Glance [Электронный ресурс].** Режим доступа: http://www.oracle.com/technetwork/java/javase/overview/index.html, дата доступа: 21.10.2011.
- **JavaSE APIs & Documentation [Электронный ресурс].** Режим доступа: http://www.oracle.com/technetwork/java/javase/documentation/api-jsp-136079.html, дата доступа: 21.10.2011.

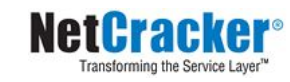